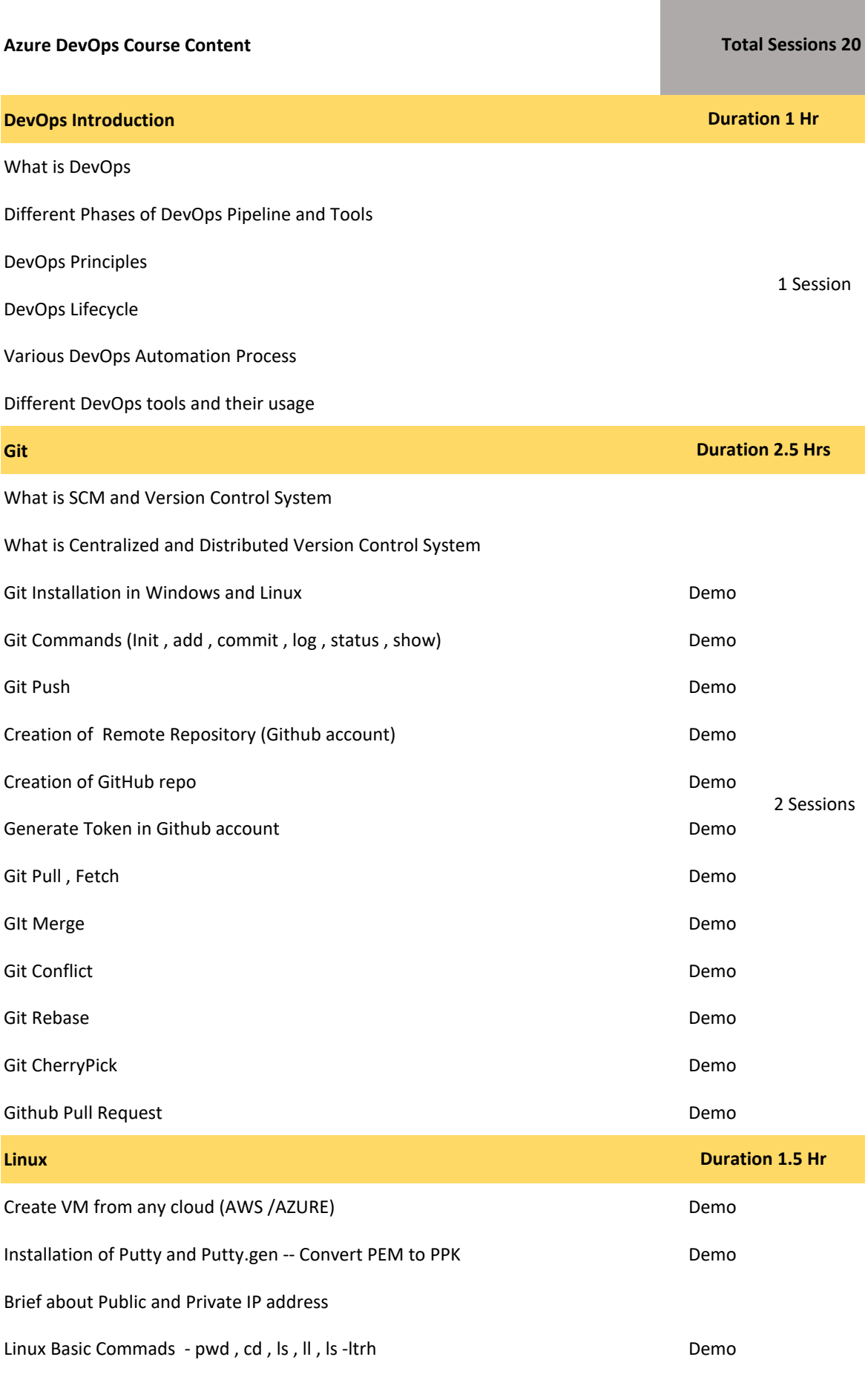

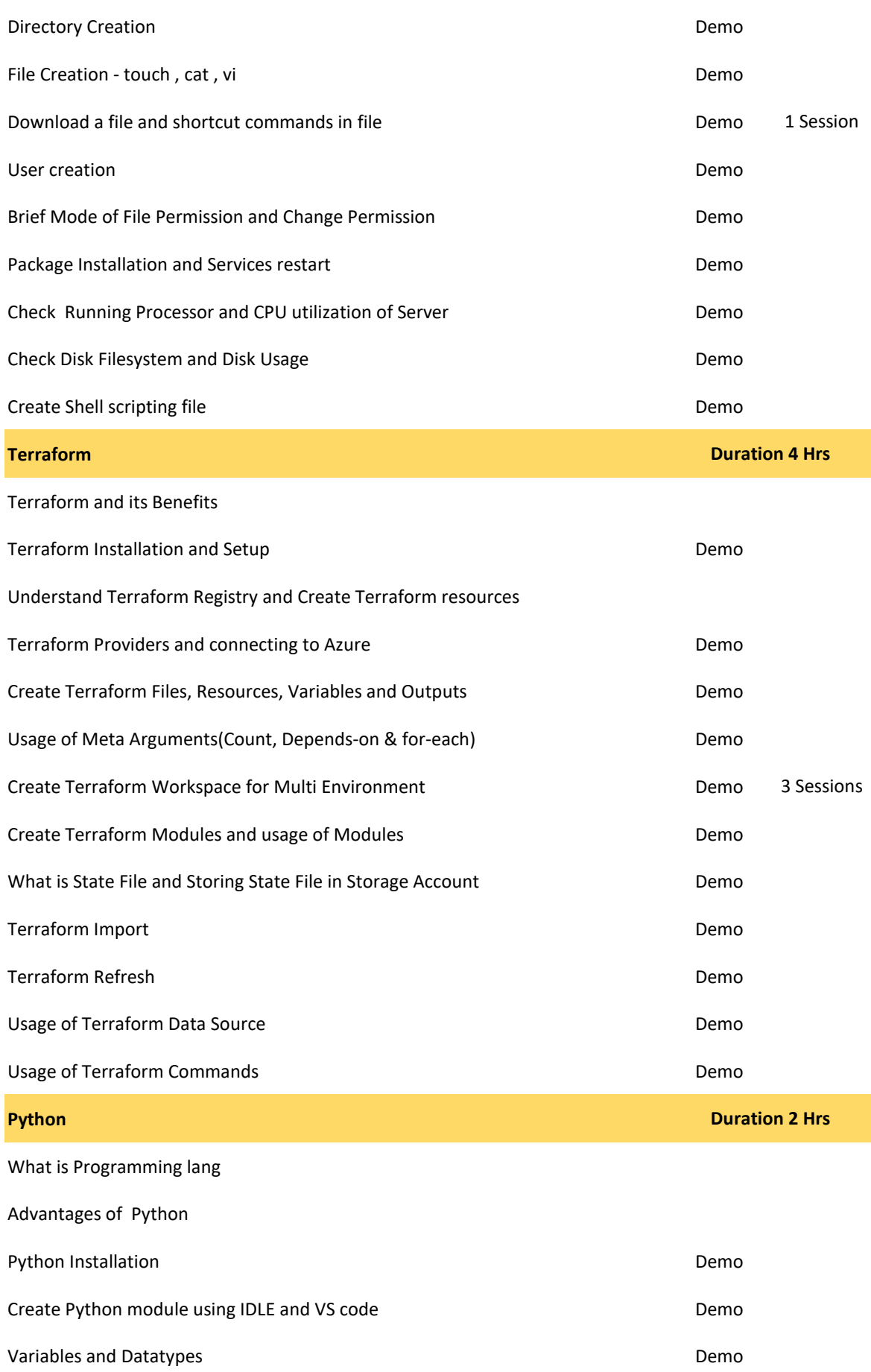

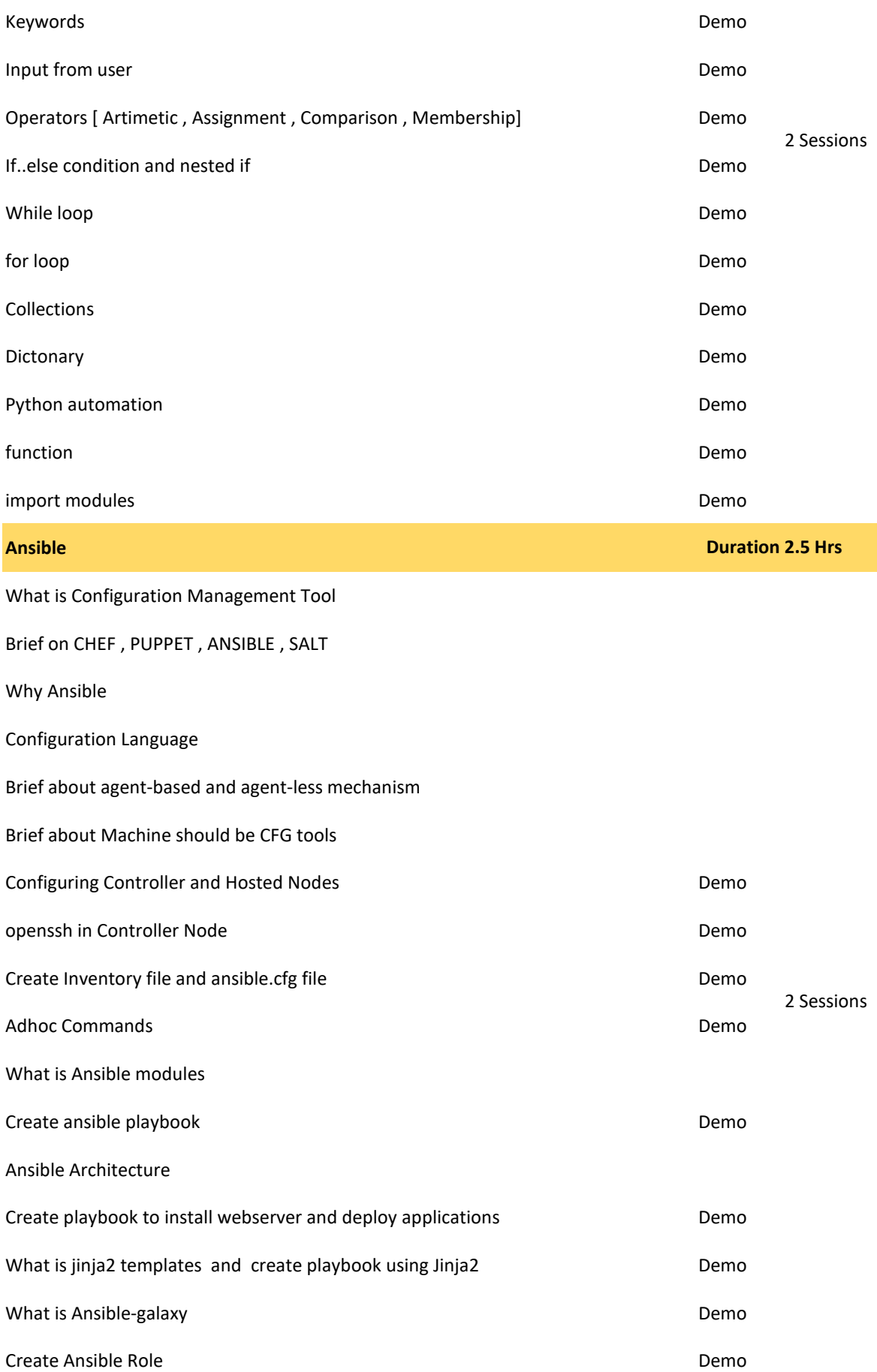

What is Ansible Tower

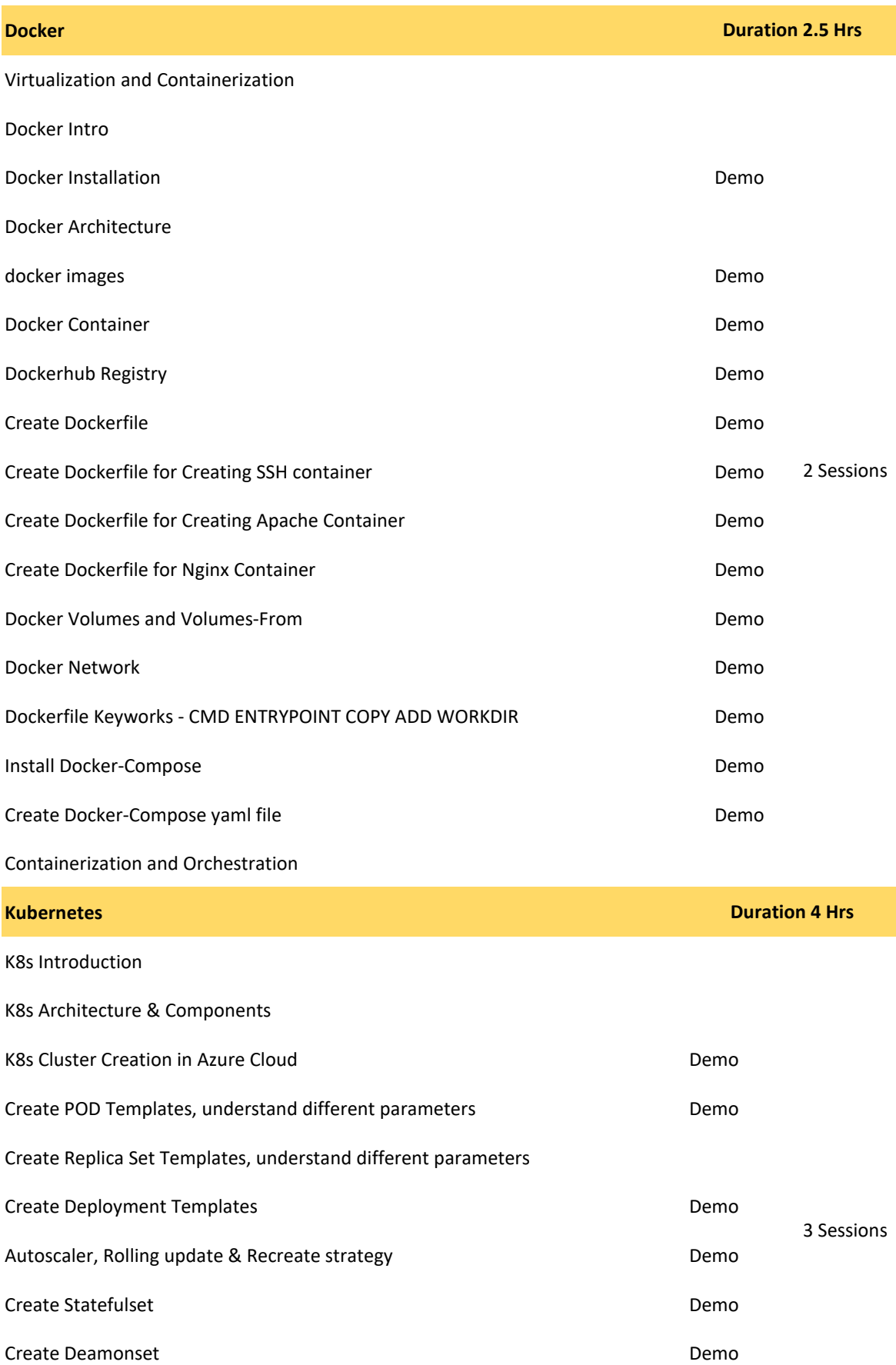

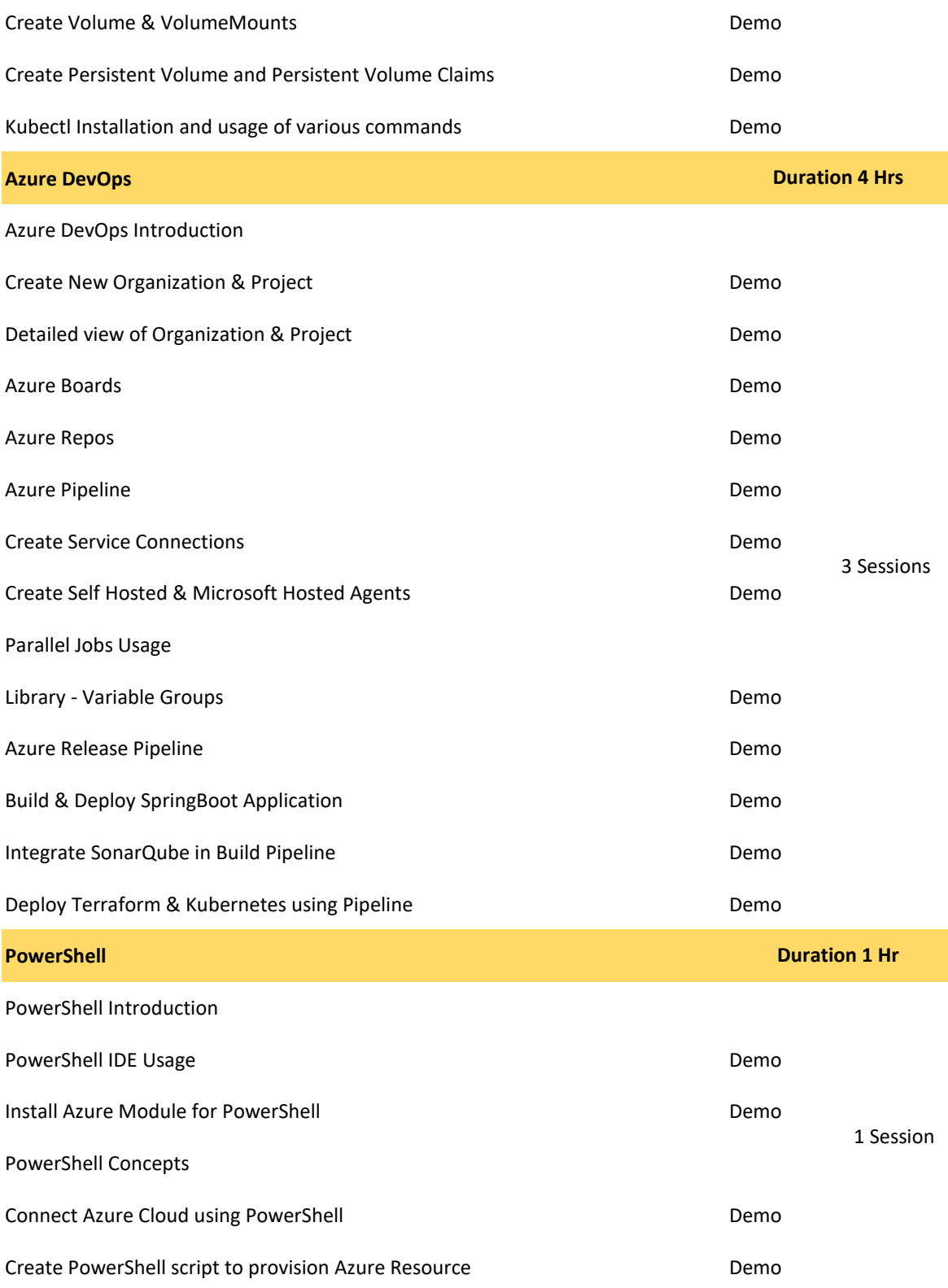